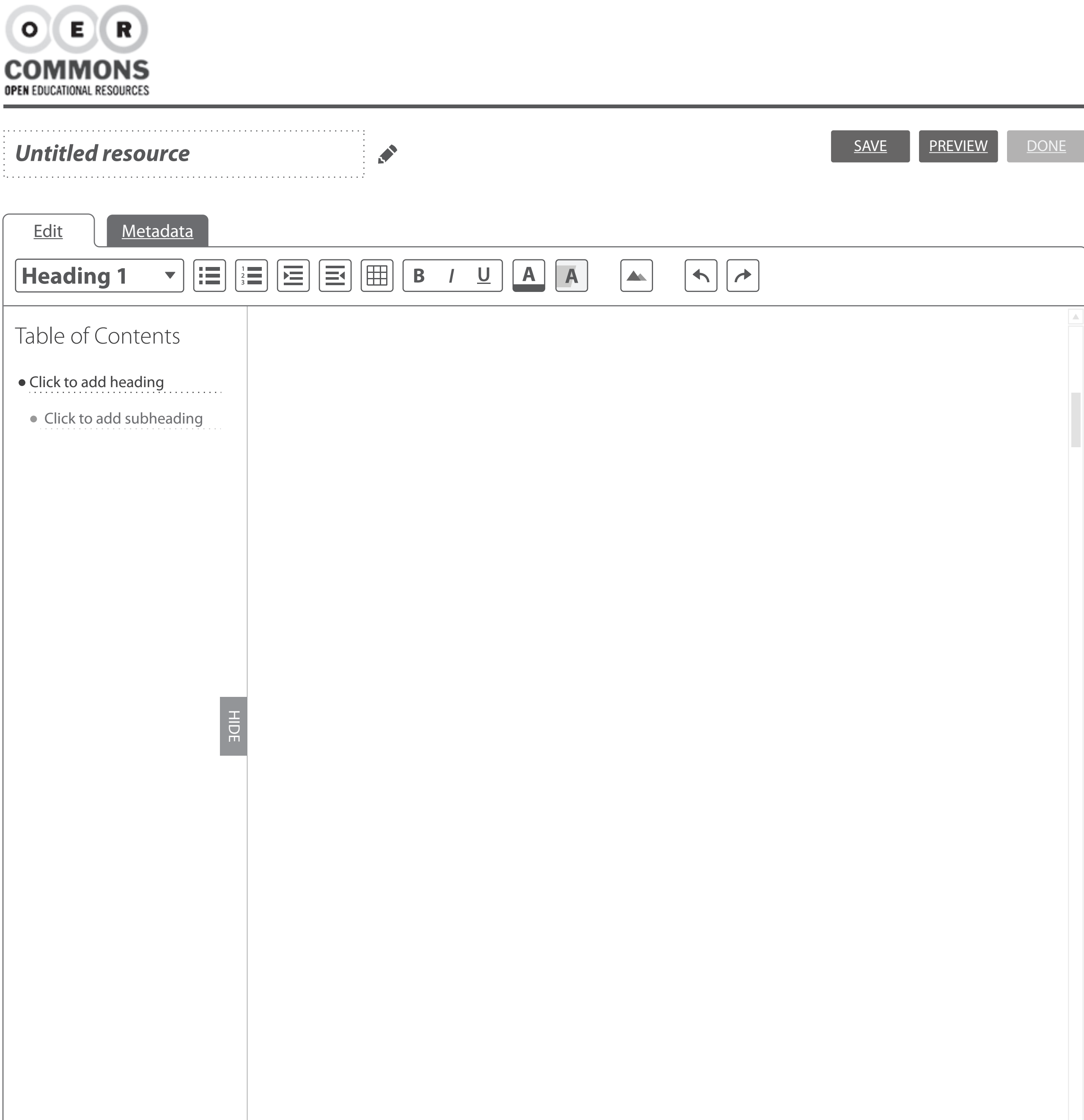

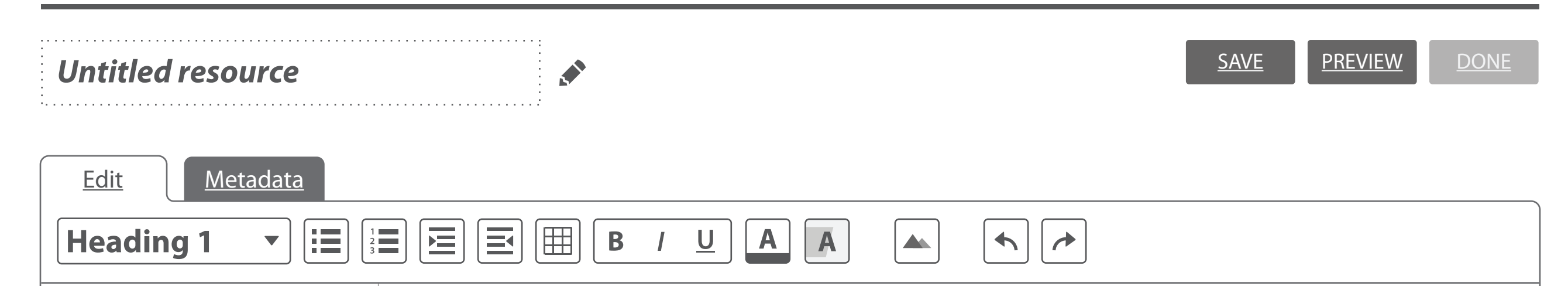

### Table of Contents

- $\bullet$  Introduction
	- Click to add subheading
- Conclusion
- Click to add subheading
- Click to add heading

Lorem ipsum dolor sit amet, consectetur adipiscing elit. Sed interdum sagittis tempus. Duis ante augue, blandit sed venenatis eget, pellentesque in est. Donec faucibus mattis dapibus. Suspendisse a accumsan lorem. Ut enim tellus, blandit eget cursus vel, venenatis at nisl. Aenean hendrerit lorem ac tortor mattis blandit. Donec viverra dapibus quam at porta.

Duis convallis egestas lacus nec cursus. Curabitur placerat enim quis sem pellentesque bibendum. In hac habitasse platea dictumst. Curabitur nec mi mauris. Aenean elit eros, posuere eu egestas vitae, semper vel urna. Nullam blandit pharetra sagittis. Quisque metus dui, tristique at commodo vel, lobortis non nunc. Cras augue lorem, lobortis sed vestibulum et, luctus vitae lorem.

# **Conclusion**

**Introduction**

Curabitur nec mi mauris. Aenean elit eros, posuere eu egestas vitae, semper vel urna. Nullam blandit pharetra sagittis. Quisque metus dui, tristique at commodo vel, lobortis non nunc. Cras augue lorem, lobortis sed vestibulum et, luctus vitae lorem.

HIDE

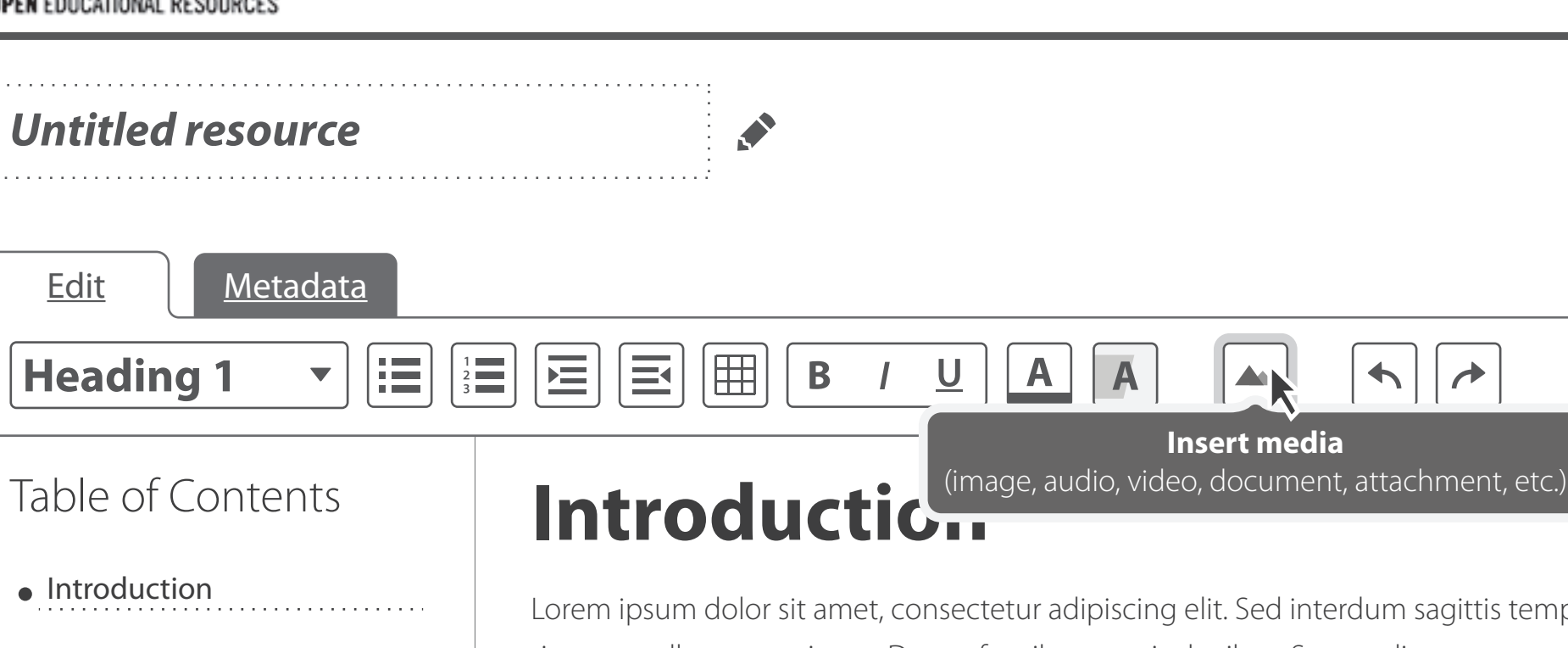

- Click to add subheading
- Conclusion
- Click to add subheading
- Click to add heading

Lorem ipsum dolor sit amet, consectetur adipiscing elit. Sed interdum sagittis tempus. Duis ante augue, blandit sed venenatis eget, pellentesque in est. Donec faucibus mattis dapibus. Suspendisse a accumsan lorem. Ut enim tellus, blandit eget cursus vel, venenatis at nisl. Aenean hendrerit lorem ac tortor mattis blandit. Donec viverra dapibus quam at porta.

SAVE **PREVIEW** DONE

Duis convallis egestas lacus nec cursus. Curabitur placerat enim quis sem pellentesque bibendum. In hac habitasse platea dictumst. Curabitur nec mi mauris. Aenean elit eros, posuere eu egestas vitae, semper vel urna. Nullam blandit pharetra sagittis. Quisque metus dui, tristique at commodo vel, lobortis non nunc. Cras augue lorem, lobortis sed vestibulum et, luctus vitae lorem.

# **Conclusion**

Curabitur nec mi mauris. Aenean elit eros, posuere eu egestas vitae, semper vel urna. Nullam blandit pharetra sagittis. Quisque metus dui, tristique at commodo vel, lobortis non nunc. Cras augue lorem, lobortis sed vestibulum et, luctus vitae lorem.

HIDE

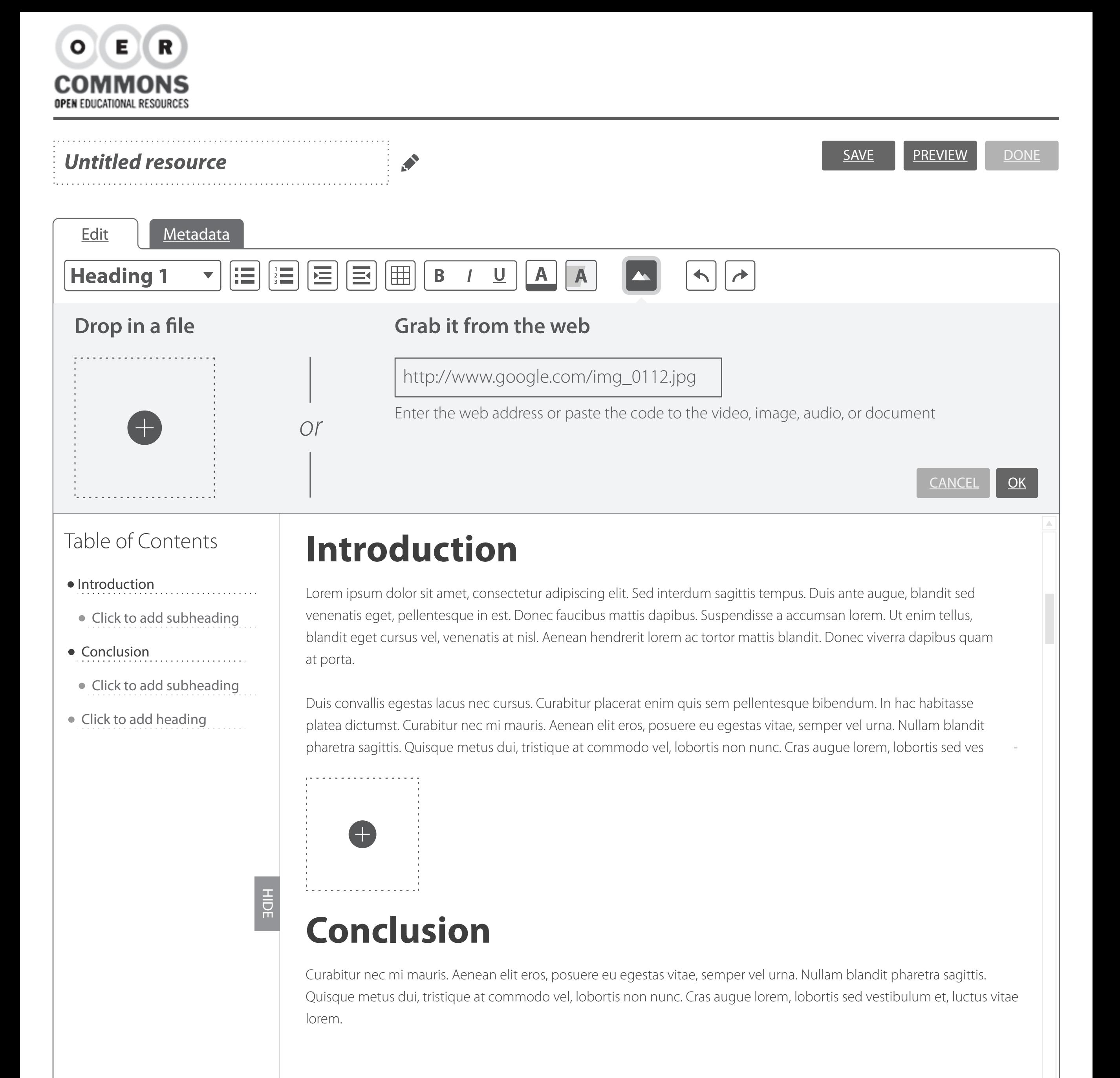

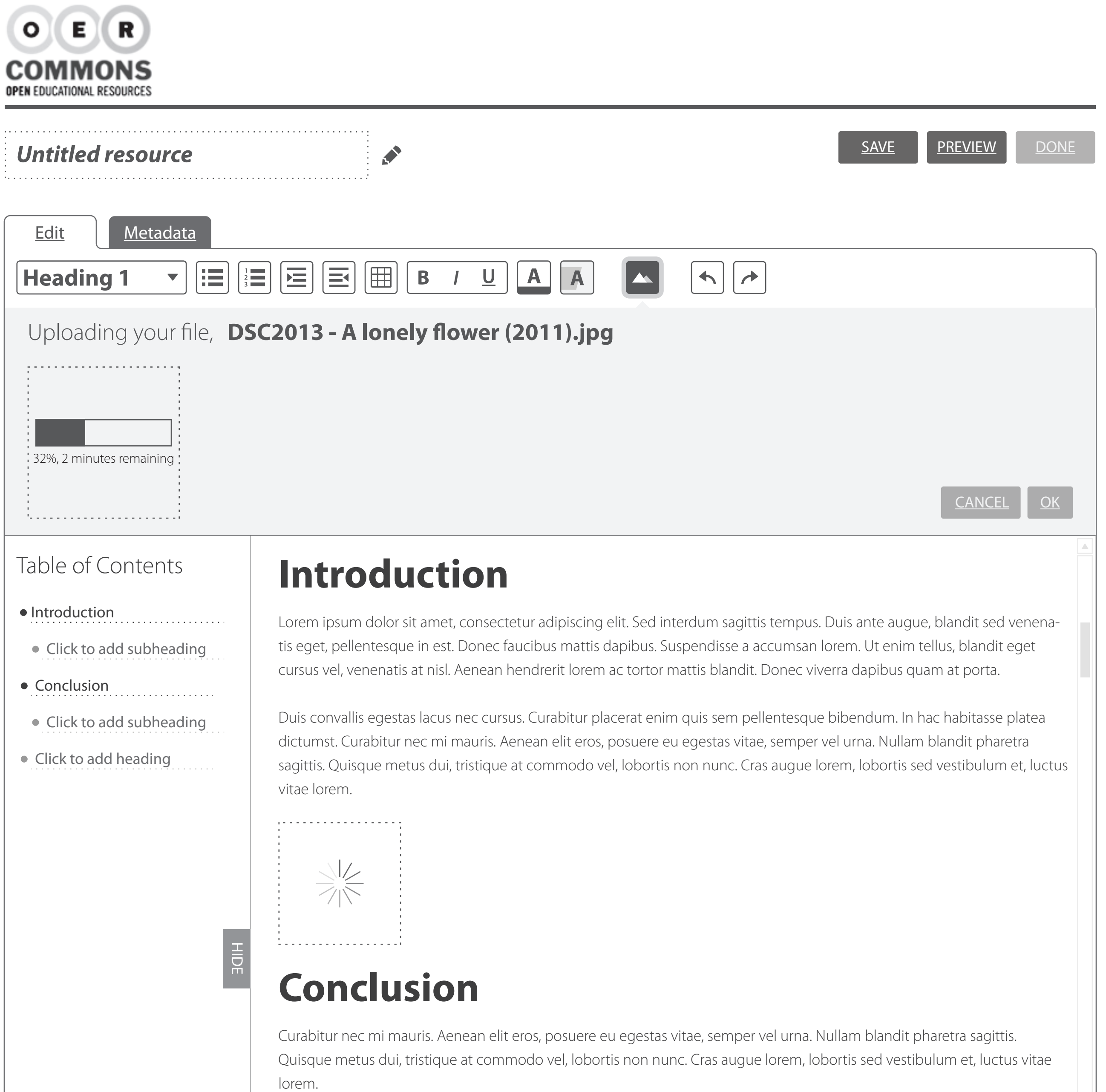

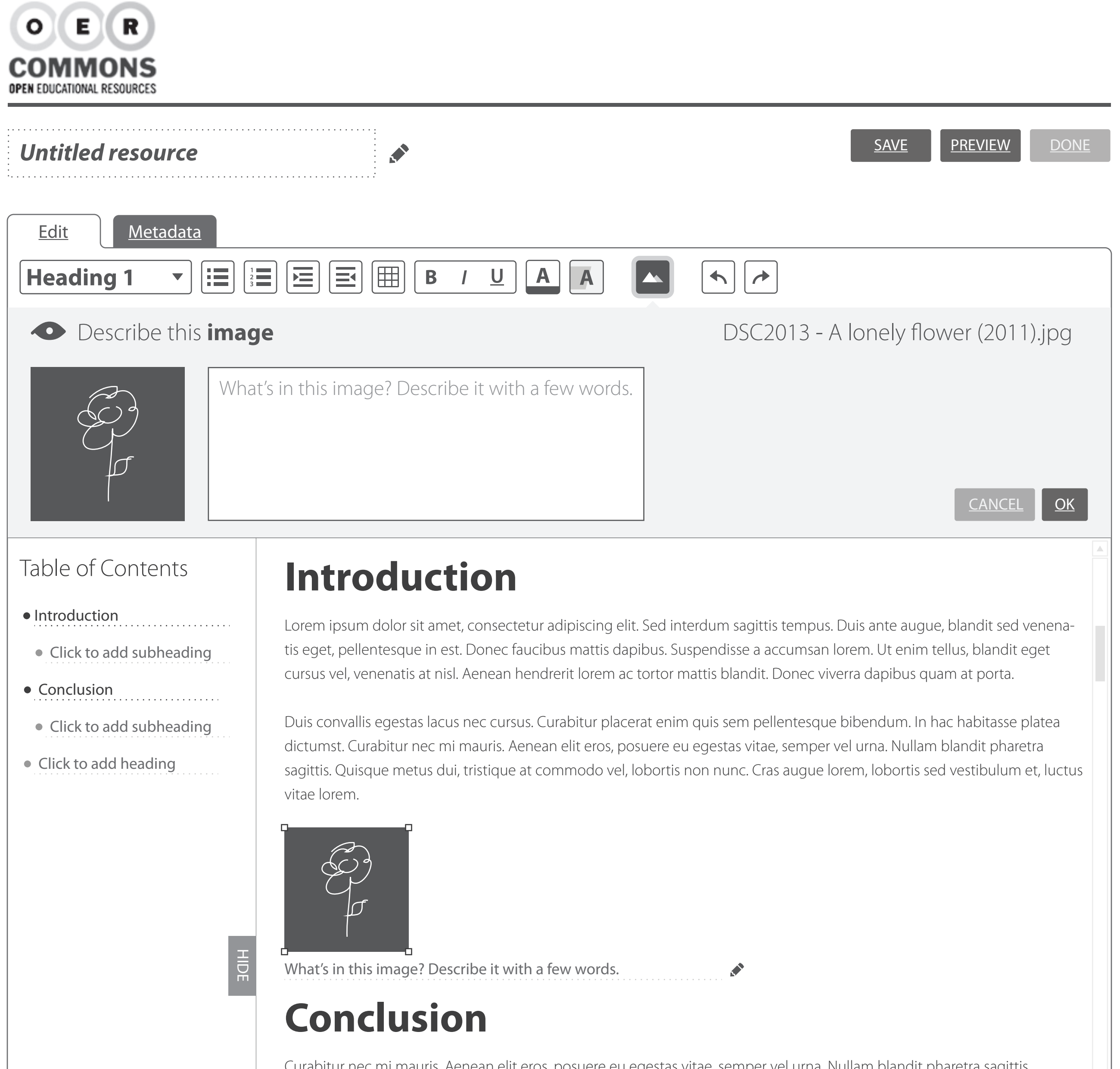

W

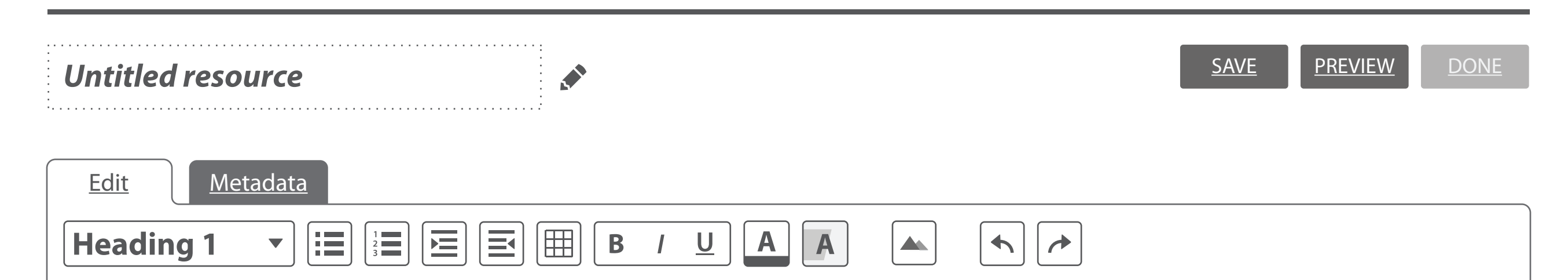

# **Introduction**

- $\bullet$  Introduction
	- Click to add subheading
- Conclusion

Table of Contents

- Click to add subheading
- Click to add heading

Lorem ipsum dolor sit amet, consectetur adipiscing elit. Sed interdum sagittis tempus. Duis ante augue, blandit sed venenatis eget, pellentesque in est. Donec faucibus mattis dapibus. Suspendisse a accumsan lorem. Ut enim tellus, blandit eget cursus vel, venenatis at nisl. Aenean hendrerit lorem ac tortor mattis blandit. Donec viverra dapibus quam at porta.

Duis convallis egestas lacus nec cursus. Curabitur placerat enim quis sem pellentesque bibendum. In hac habitasse platea dictumst. Curabitur nec mi mauris. Aenean elit eros, posuere eu egestas vitae, semper vel urna. Nullam blandit pharetra sagittis. Quisque metus dui, tristique at commodo vel, lobortis non nunc. Cras augue lorem, lobortis sed vestibulum et, luctus vitae lorem.

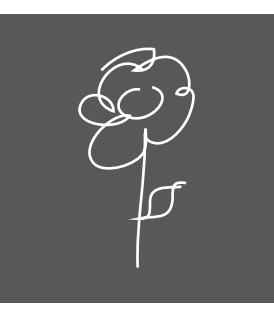

HIDE

Oleander Specimen

# **Conclusion**

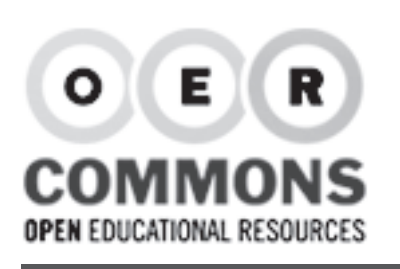

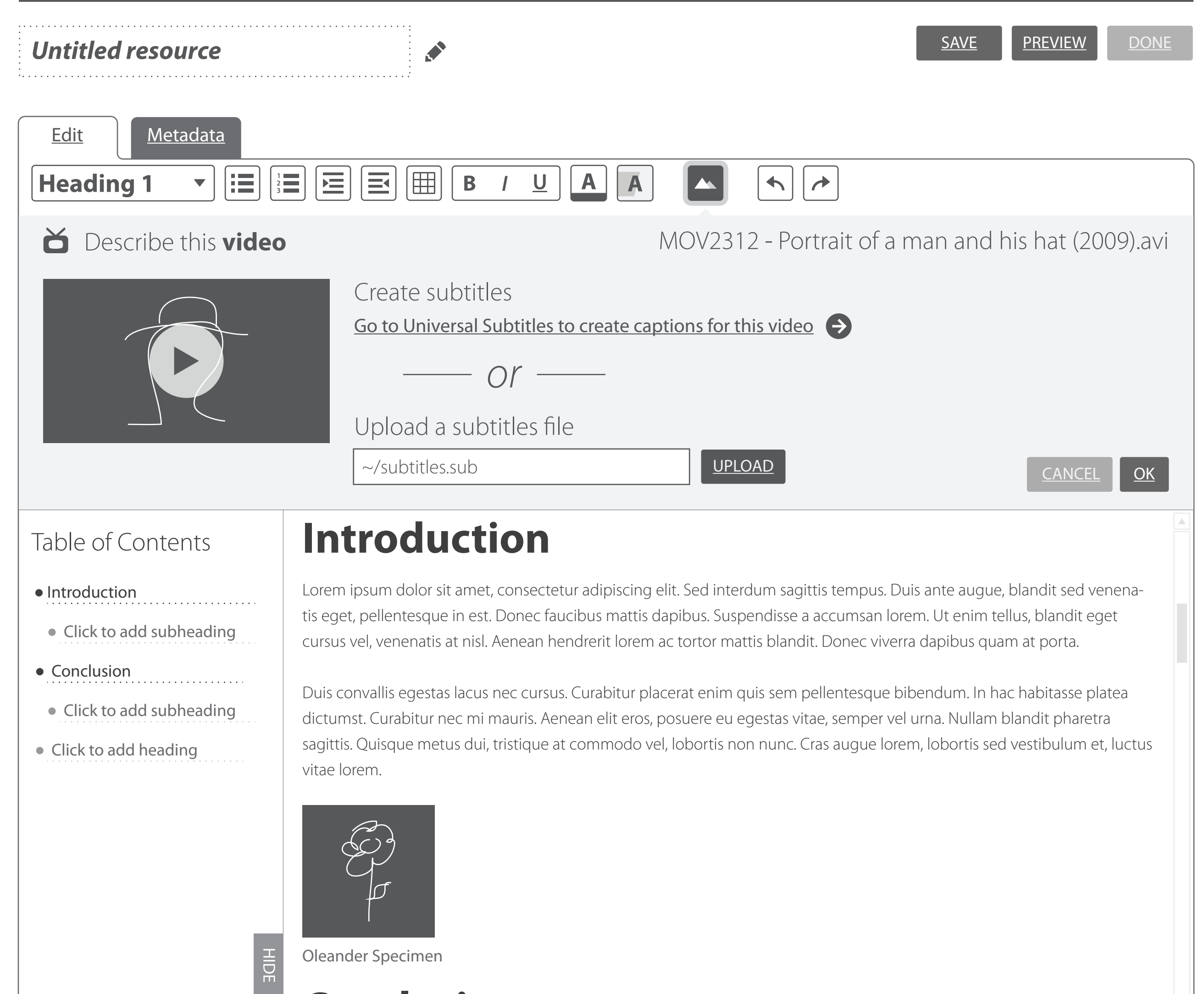

# **Conclusion**

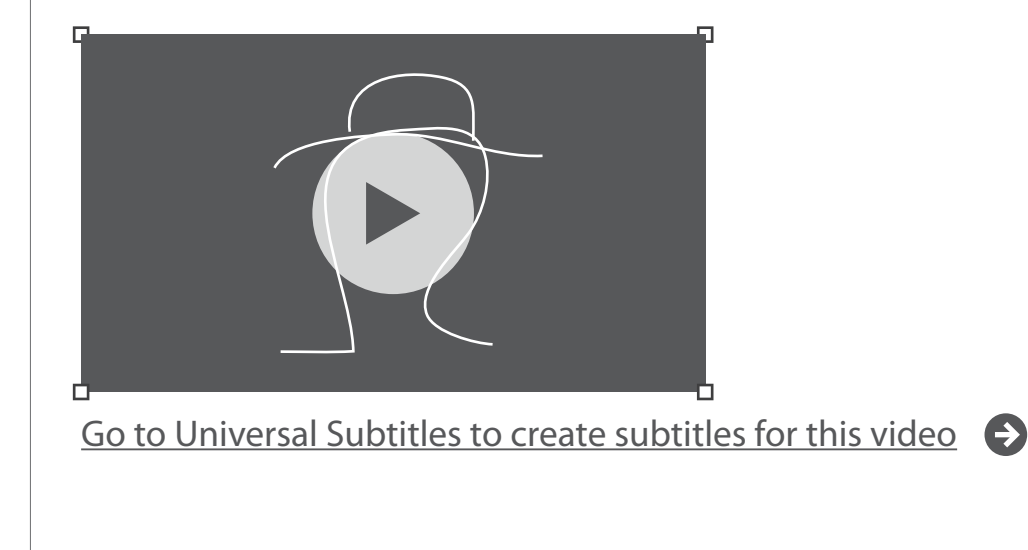

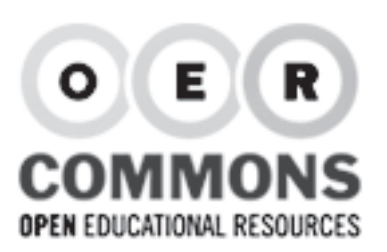

## Untitled resource and the same of the state of the same of the same of the same of the same of the same of the same of the same of the same of the same of the same of the same of the same of the same of the same of the sam

Edit | Metadata

læ

 $\blacktriangledown$ 

I≔

#### SAVE

#### 圃  $\frac{1}{2}$   $\frac{1}{3}$ |≊  $\underline{\mathsf{U}}$ **Introduction**

 $\mathbf B$ 

 $\overline{1}$ 

### • Introduction

**Heading 1**

Table of Contents

- Click to add subheading
- Conclusion
- Click to add subheading
- Click to add heading

Lorem ipsum dolor sit amet, consectetur adipiscing elit. Sed interdum sagittis tempus. Duis ante augue, blandit sed venenatis eget, pellentesque in est. Donec faucibus mattis dapibus. Suspendisse a accumsan lorem. Ut enim tellus, blandit eget cursus vel, venenatis at nisl. Aenean hendrerit lorem ac tortor mattis blandit. Donec viverra dapibus quam at porta.

 $\blacktriangle$ 

 $\blacklozenge$ 

 $\rightarrow$ 

 $\mathbf{A}$ 

A

Duis convallis egestas lacus nec cursus. Curabitur placerat enim quis sem pellentesque bibendum. In hac habitasse platea dictumst. Curabitur nec mi mauris. Aenean elit eros, posuere eu egestas vitae, semper vel urna. Nullam blandit pharetra sagittis. Quisque metus dui, tristique at commodo vel, lobortis non nunc. Cras augue lorem, lobortis sed vestibulum et, luctus vitae lorem.

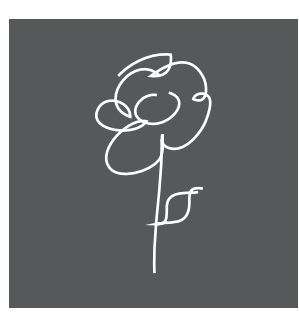

HIDE Oleander Specimen

# **Conclusion**

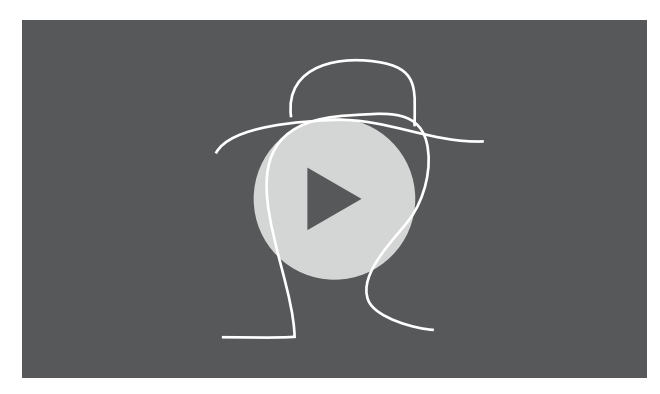

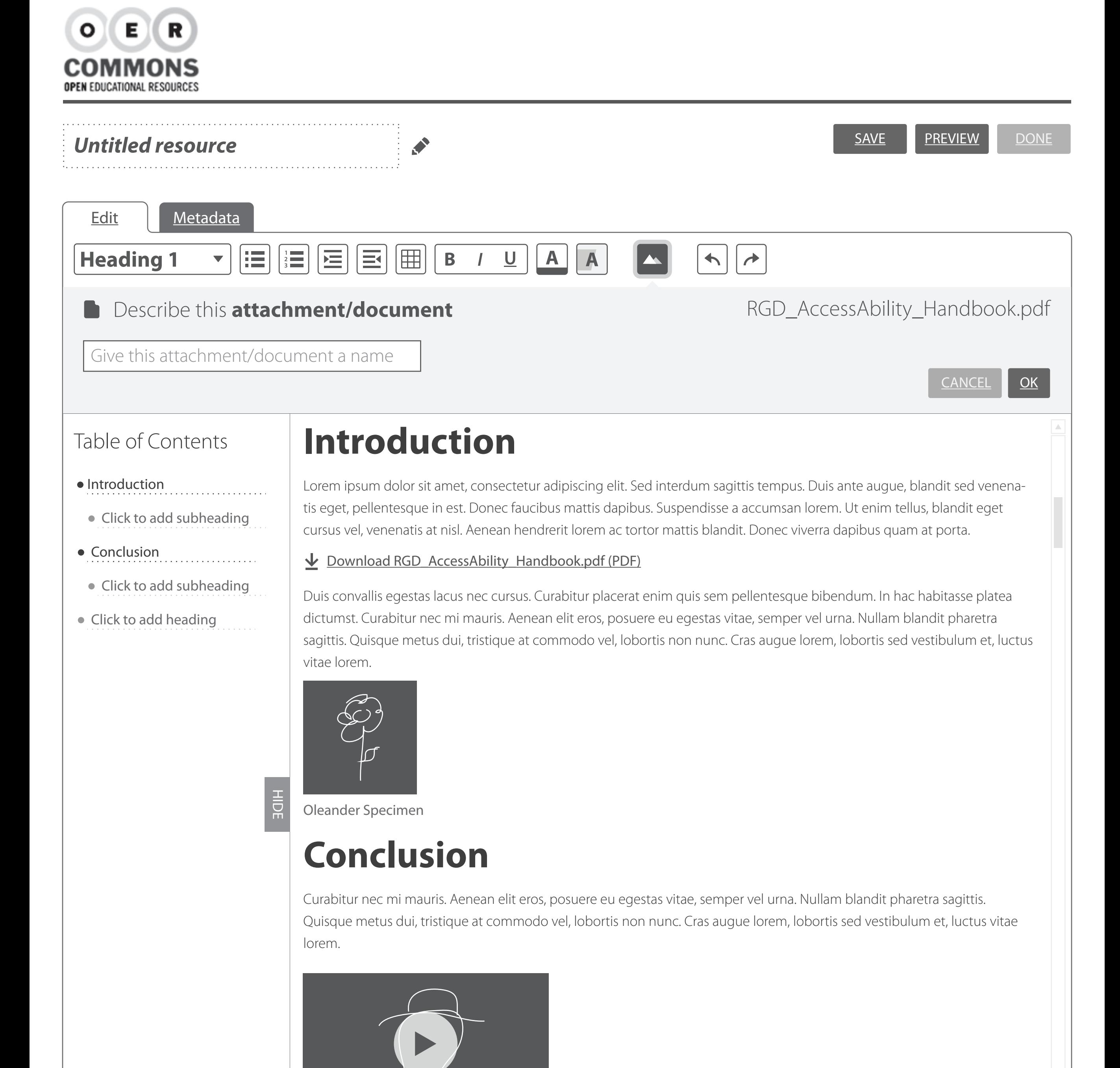

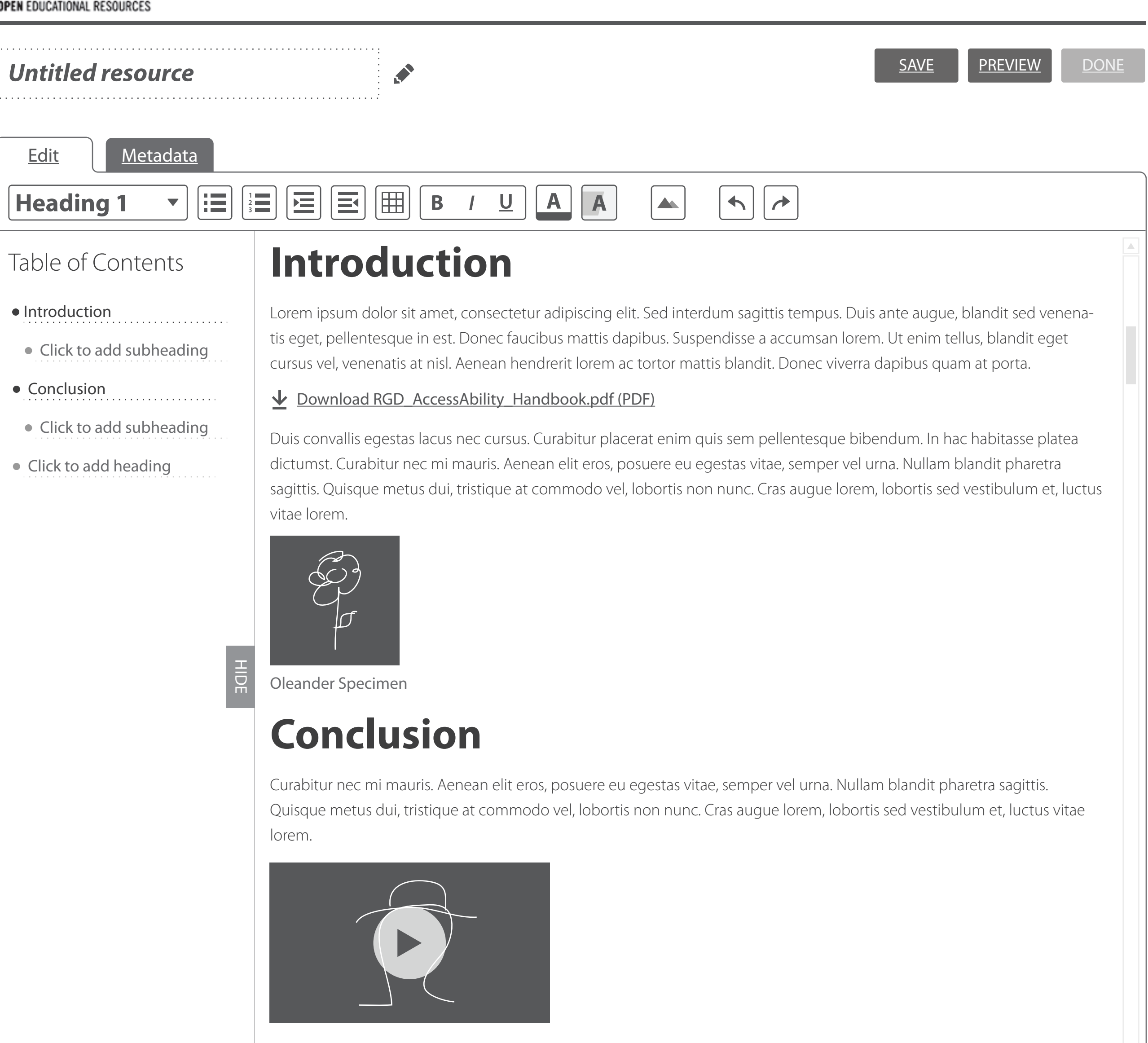

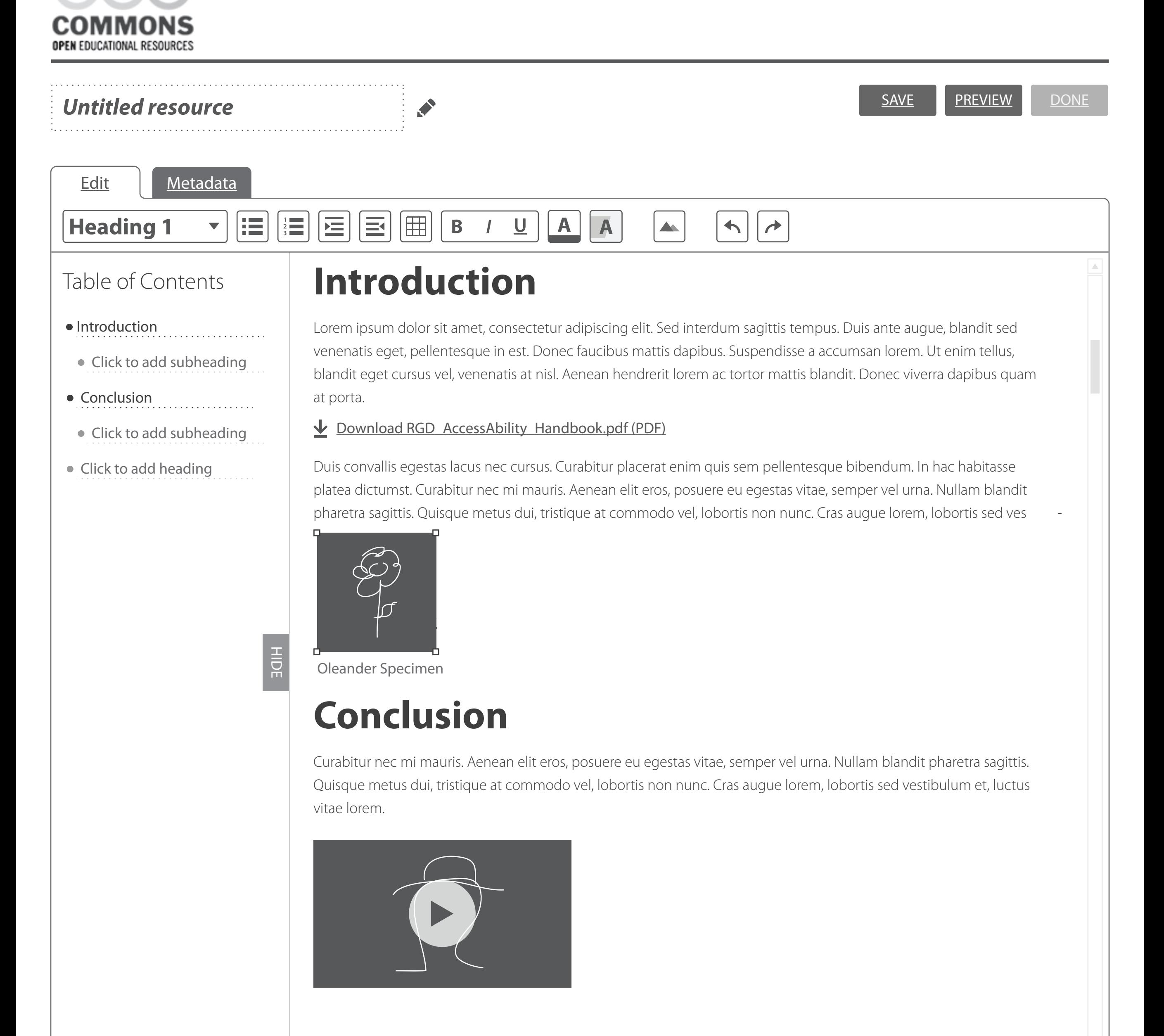

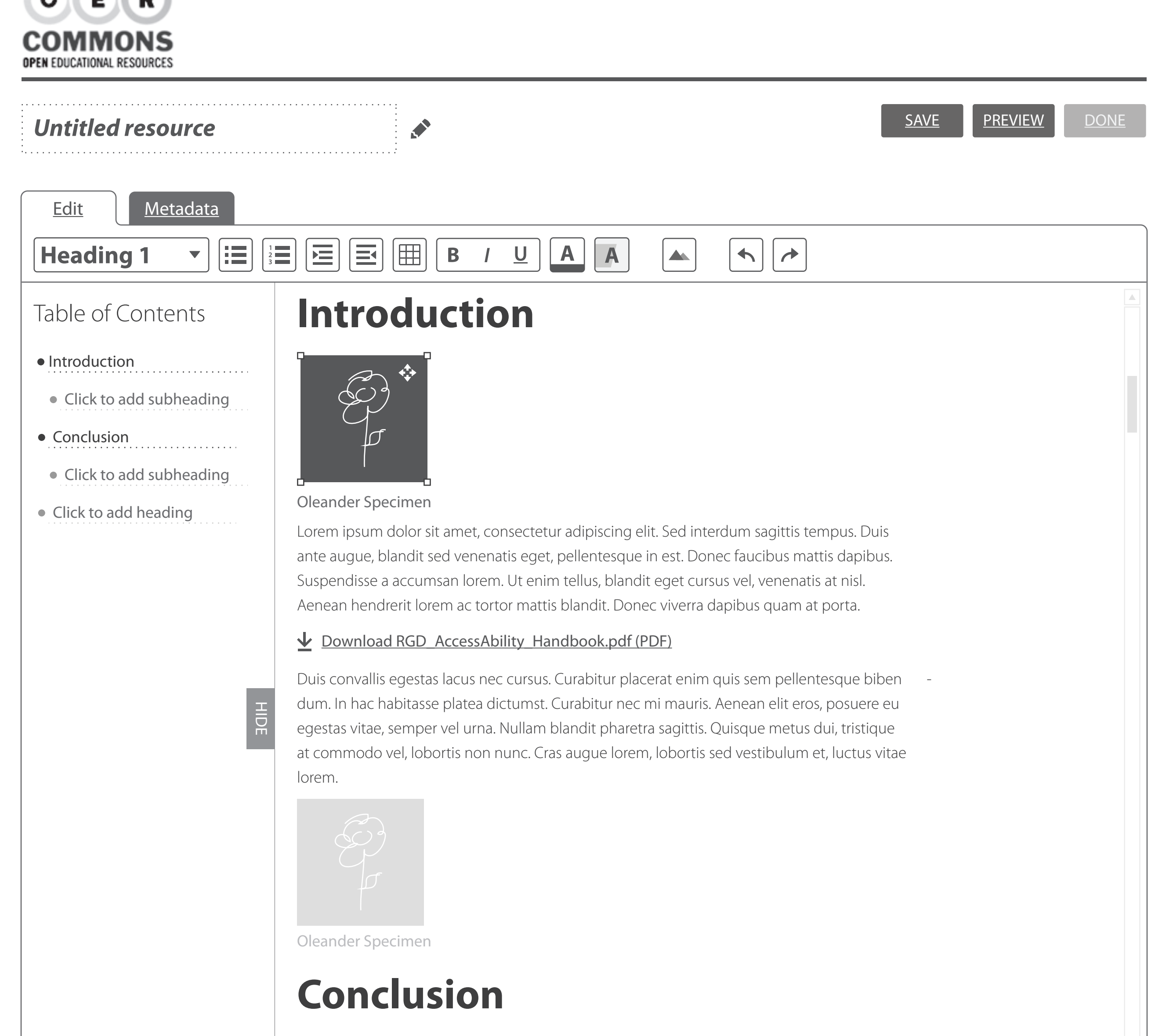

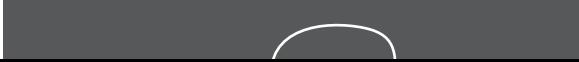

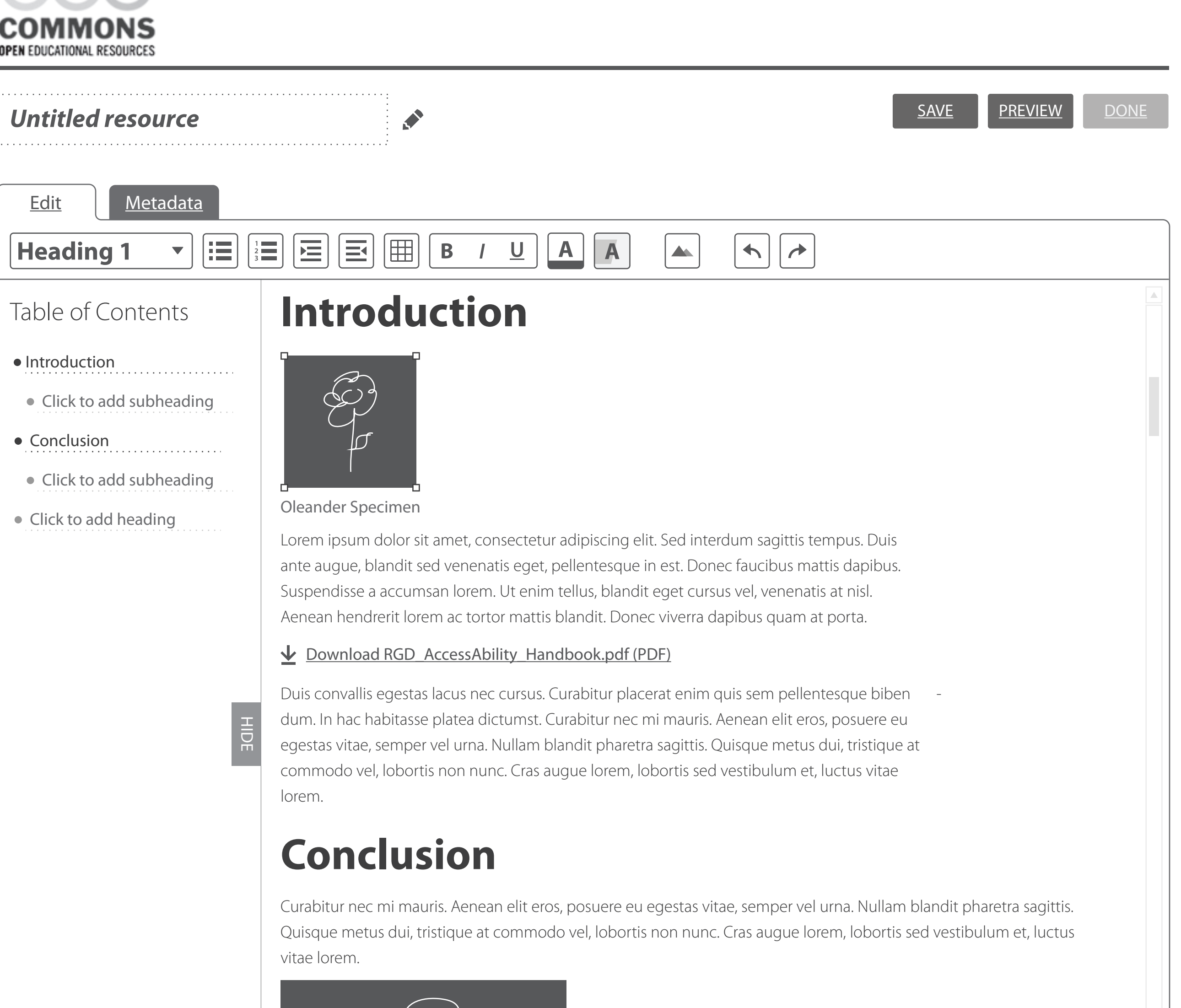

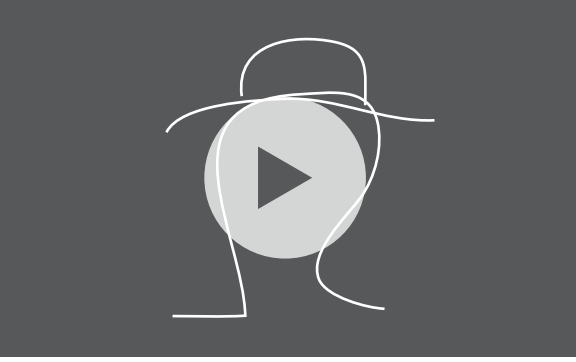

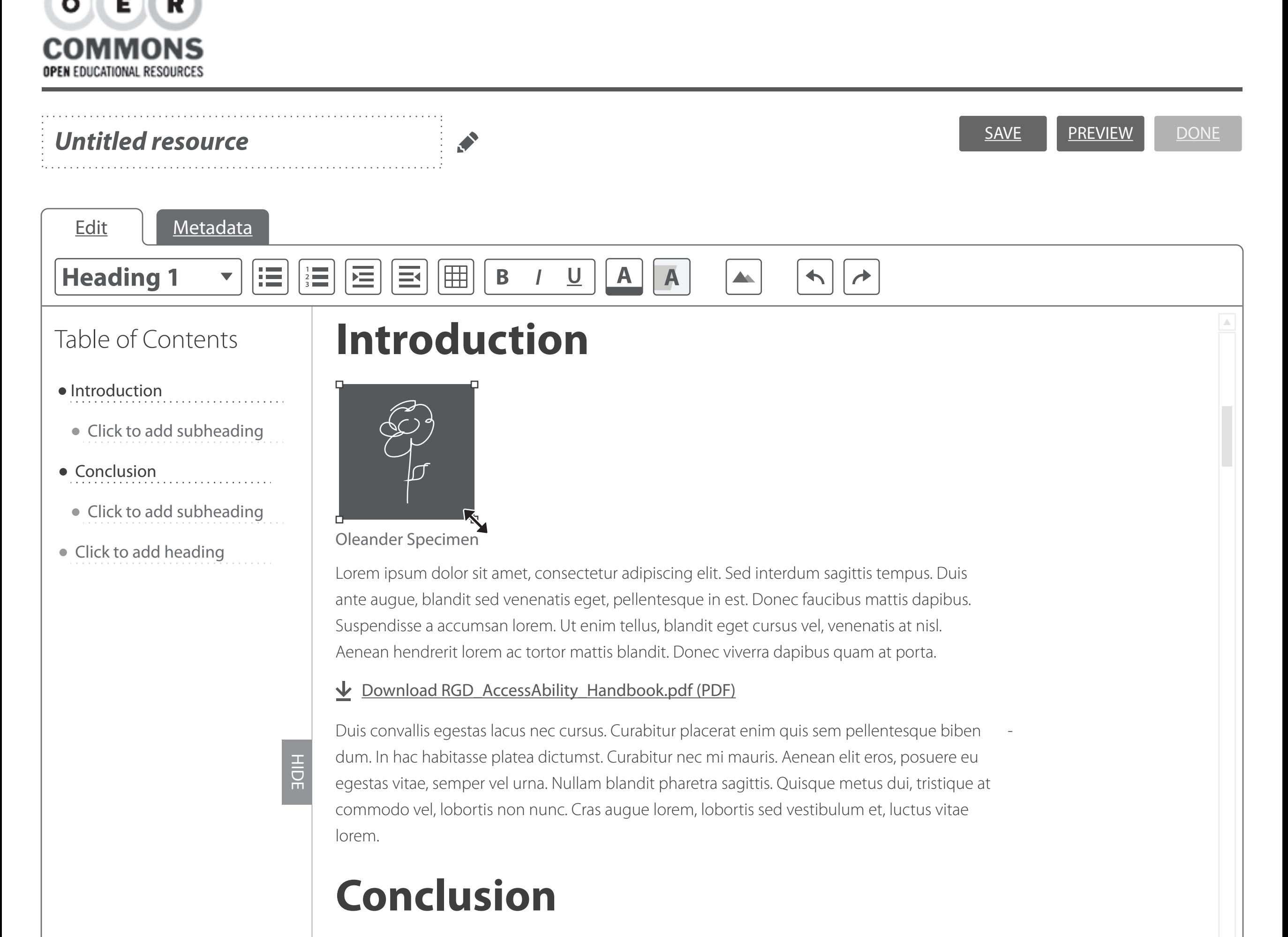

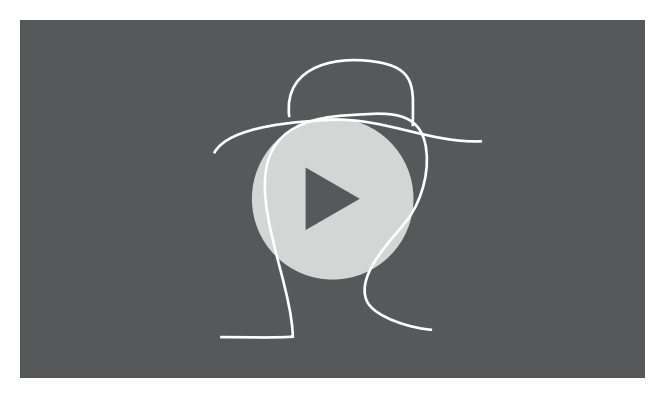

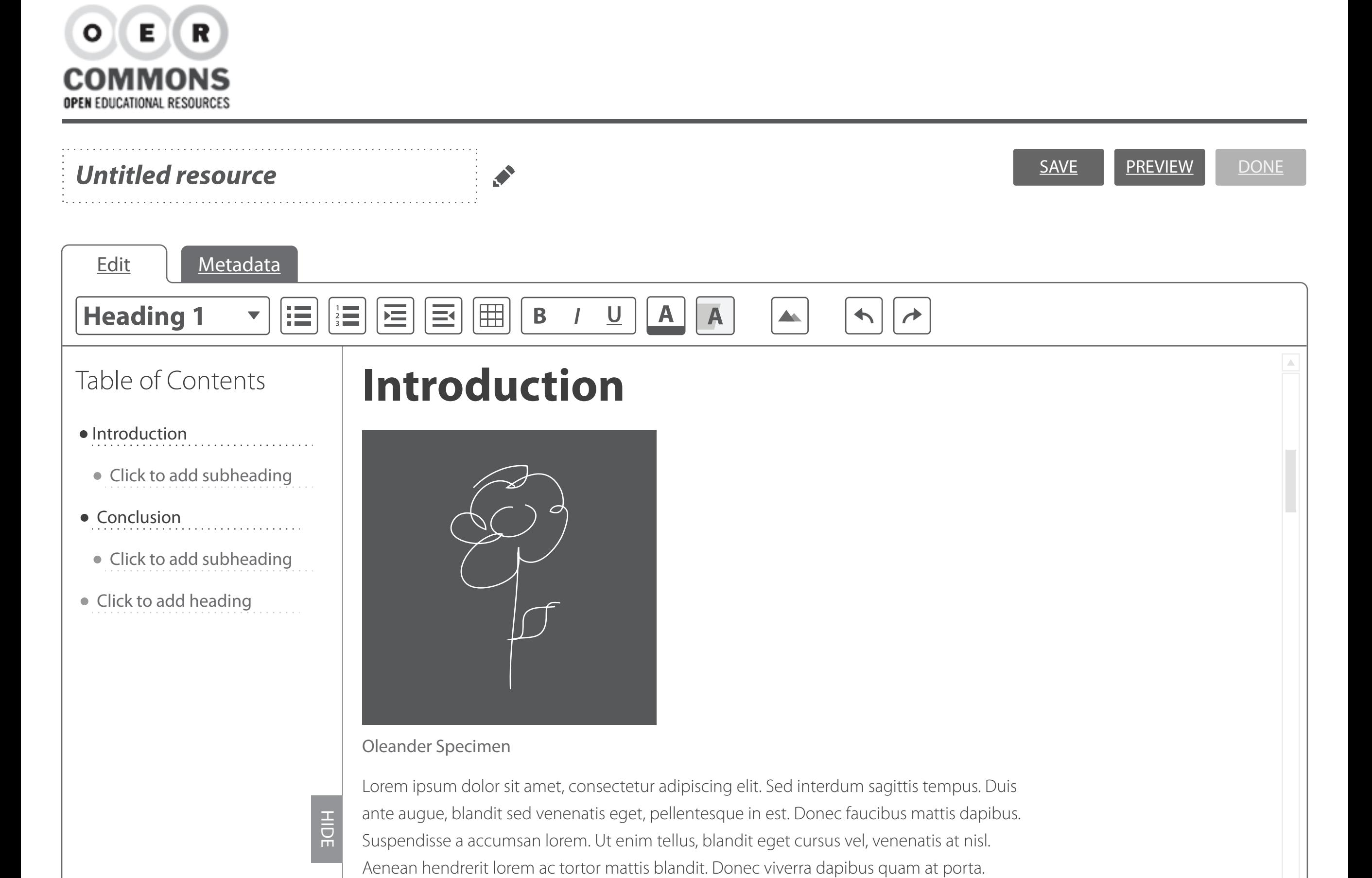

#### Download RGD\_AccessAbility\_Handbook.pdf (PDF)

Duis convallis egestas lacus nec cursus. Curabitur placerat enim quis sem pellentesque biben dum. In hac habitasse platea dictumst. Curabitur nec mi mauris. Aenean elit eros, posuere eu egestas vitae, semper vel urna. Nullam blandit pharetra sagittis. Quisque metus dui, tristique at commodo vel, lobortis non nunc. Cras augue lorem, lobortis sed vestibulum et, luctus vitae lorem.

# **Conclusion**

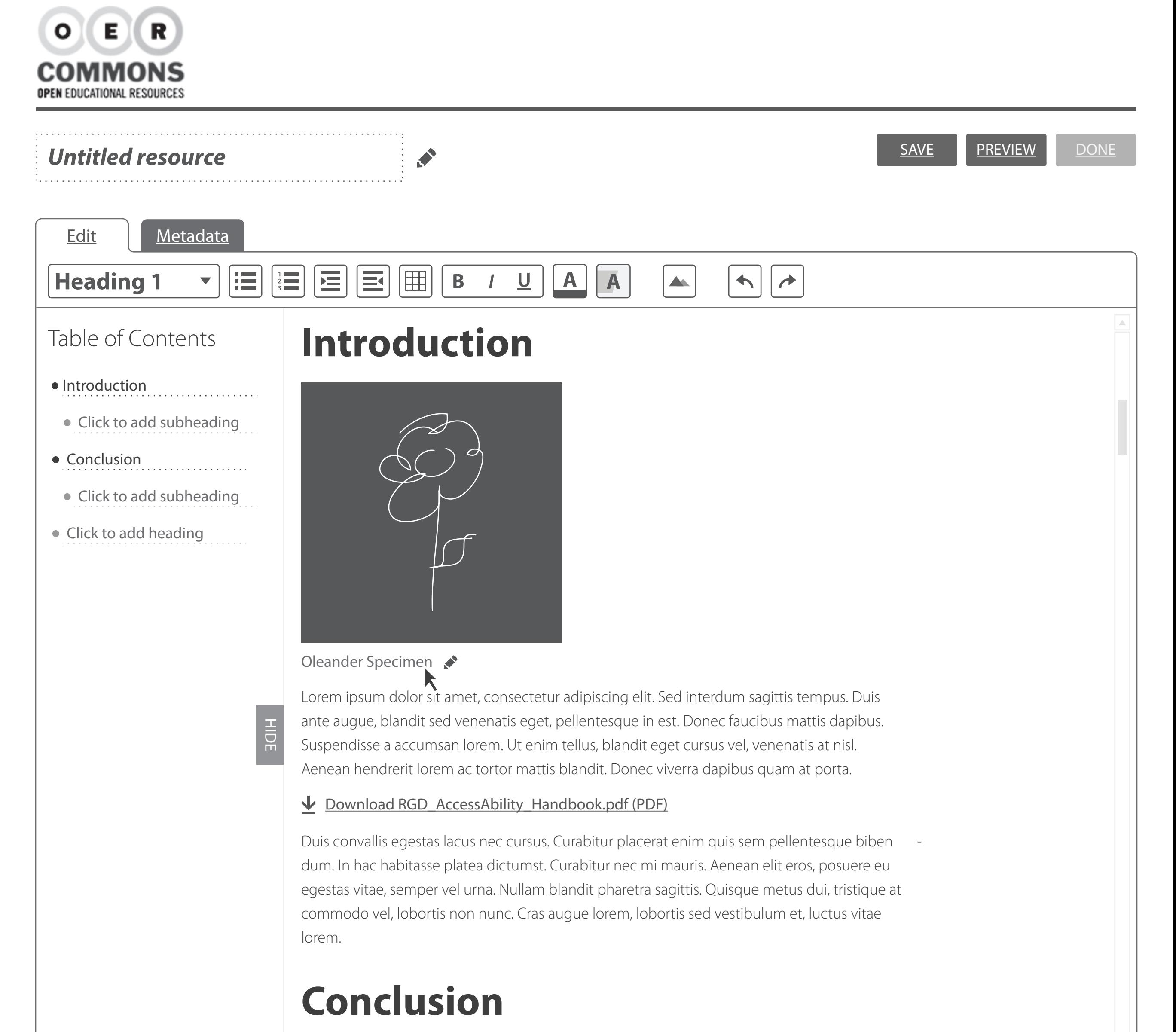

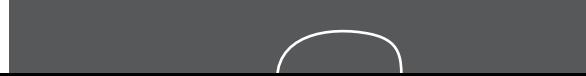

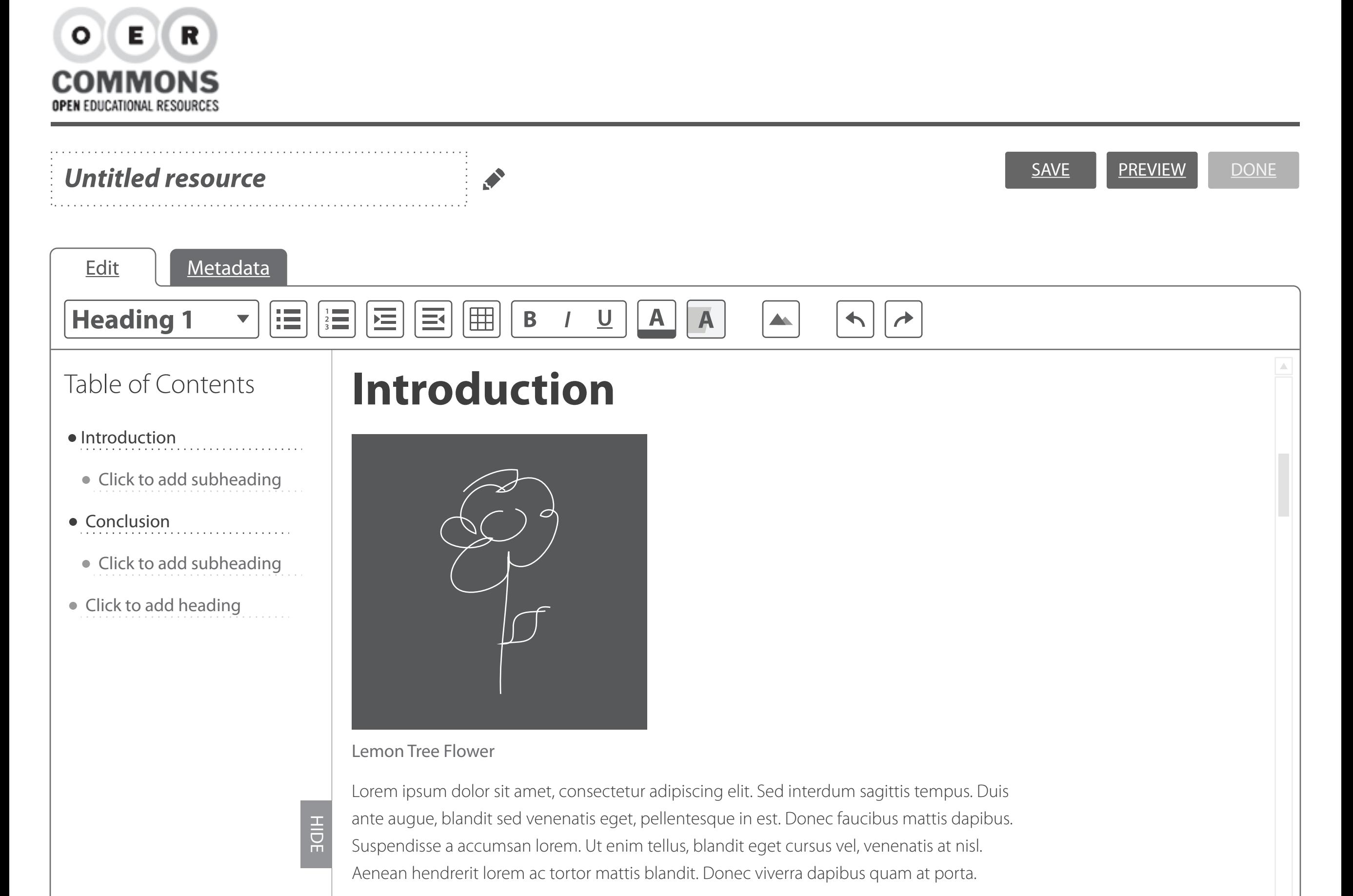

#### Download RGD\_AccessAbility\_Handbook.pdf (PDF)

Duis convallis egestas lacus nec cursus. Curabitur placerat enim quis sem pellentesque biben dum. In hac habitasse platea dictumst. Curabitur nec mi mauris. Aenean elit eros, posuere eu egestas vitae, semper vel urna. Nullam blandit pharetra sagittis. Quisque metus dui, tristique at commodo vel, lobortis non nunc. Cras augue lorem, lobortis sed vestibulum et, luctus vitae lorem.

# **Conclusion**

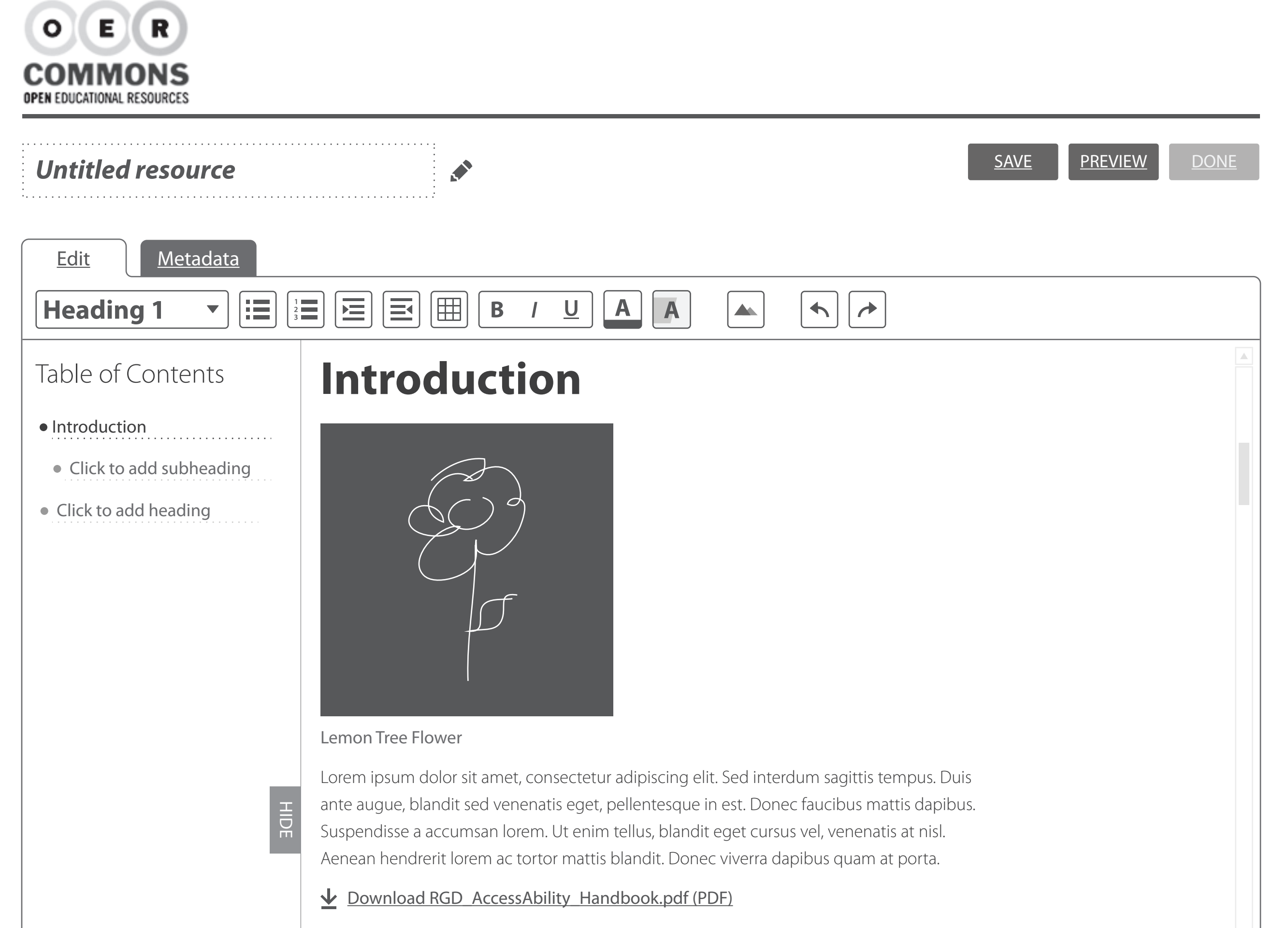

Duis convallis egestas lacus nec cursus. Curabitur placerat enim quis sem pellentesque biben dum. In hac habitasse platea dictumst. Curabitur nec mi mauris. Aenean elit eros, posuere eu egestas vitae, semper vel urna. Nullam blandit pharetra sagittis. Quisque metus dui, tristique at commodo vel, lobortis non nunc. Cras augue lorem, lobortis sed vestibulum et, luctus vitae lorem.

# **Conclusion**

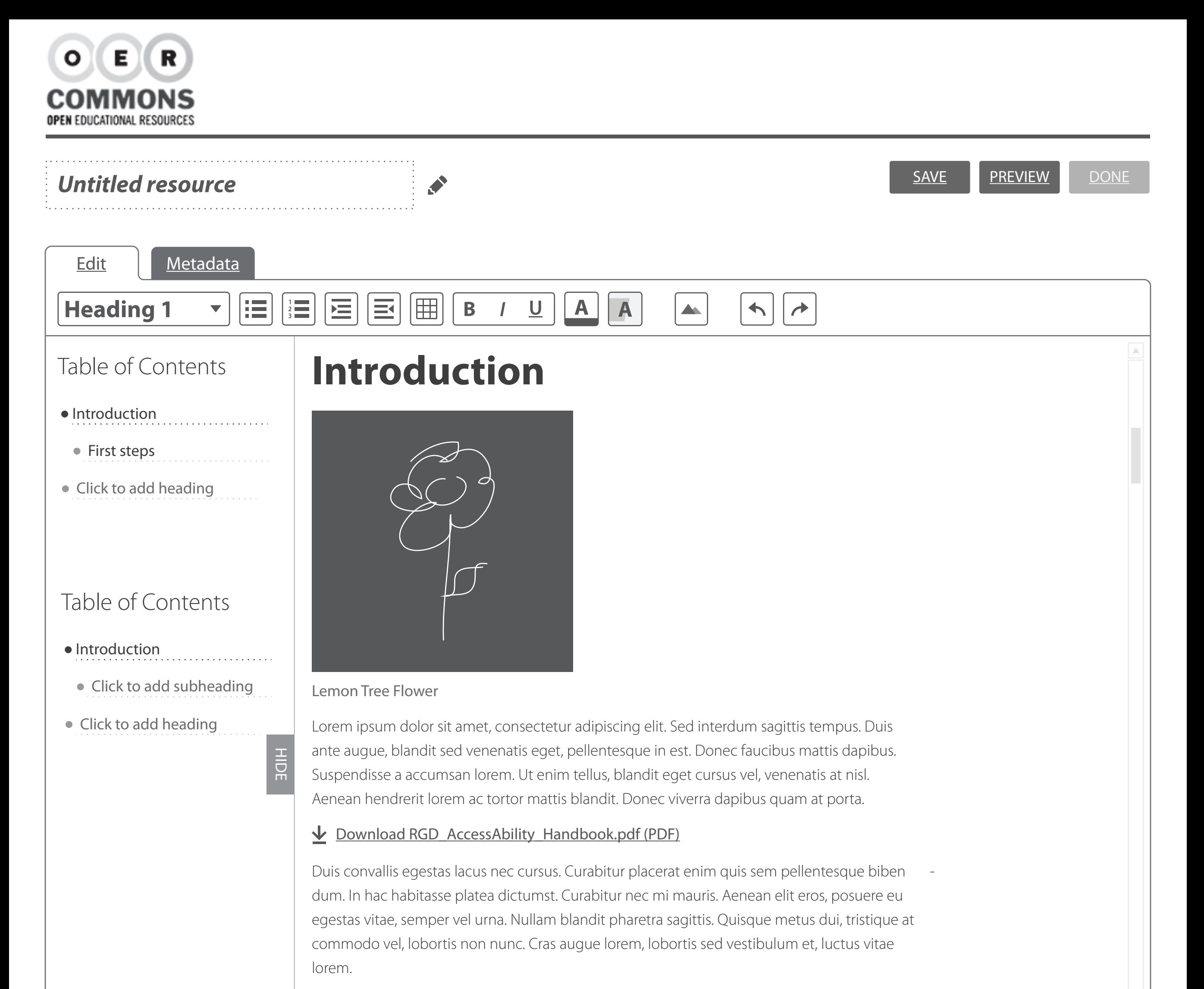

**Conclusion**

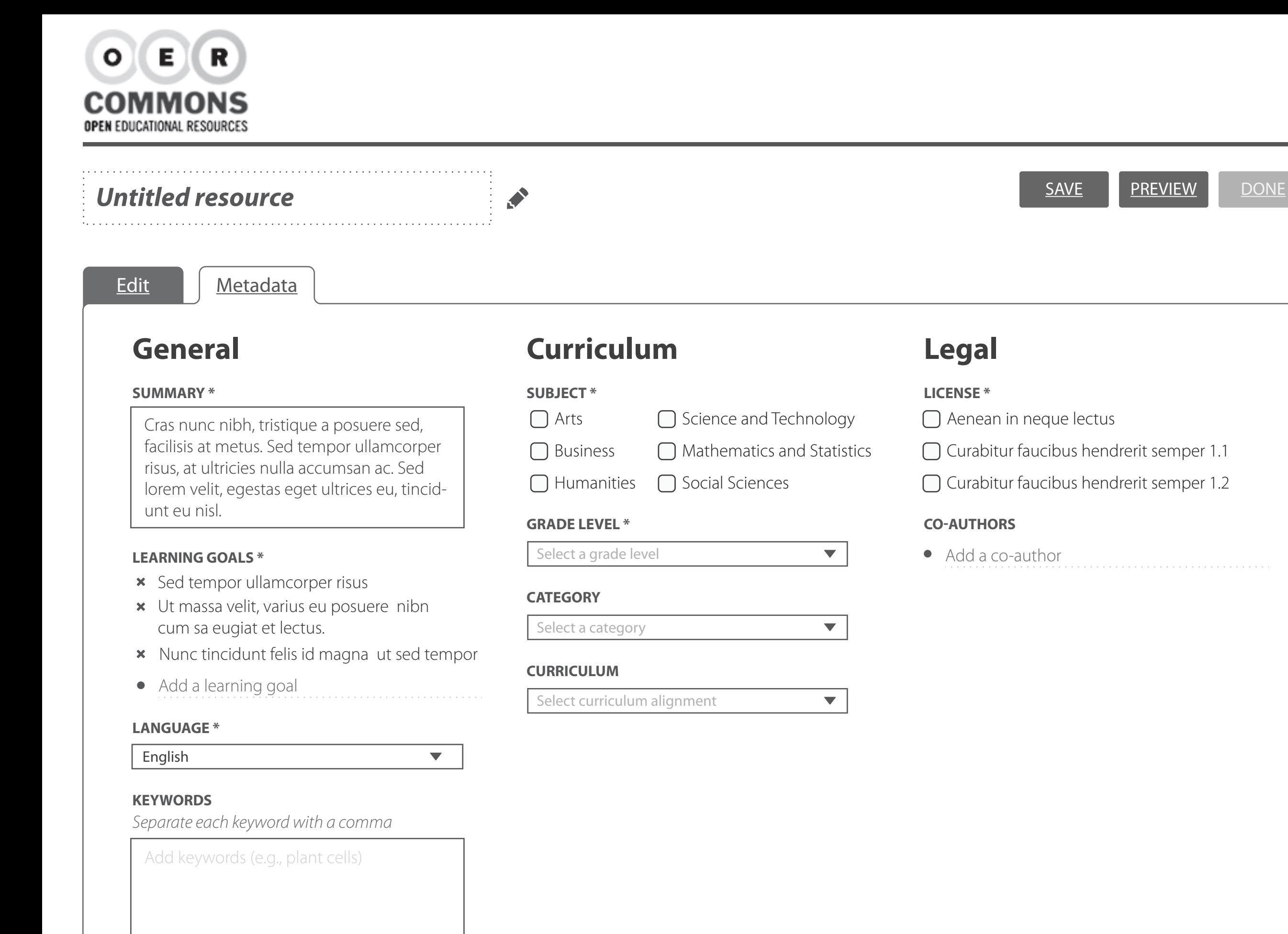

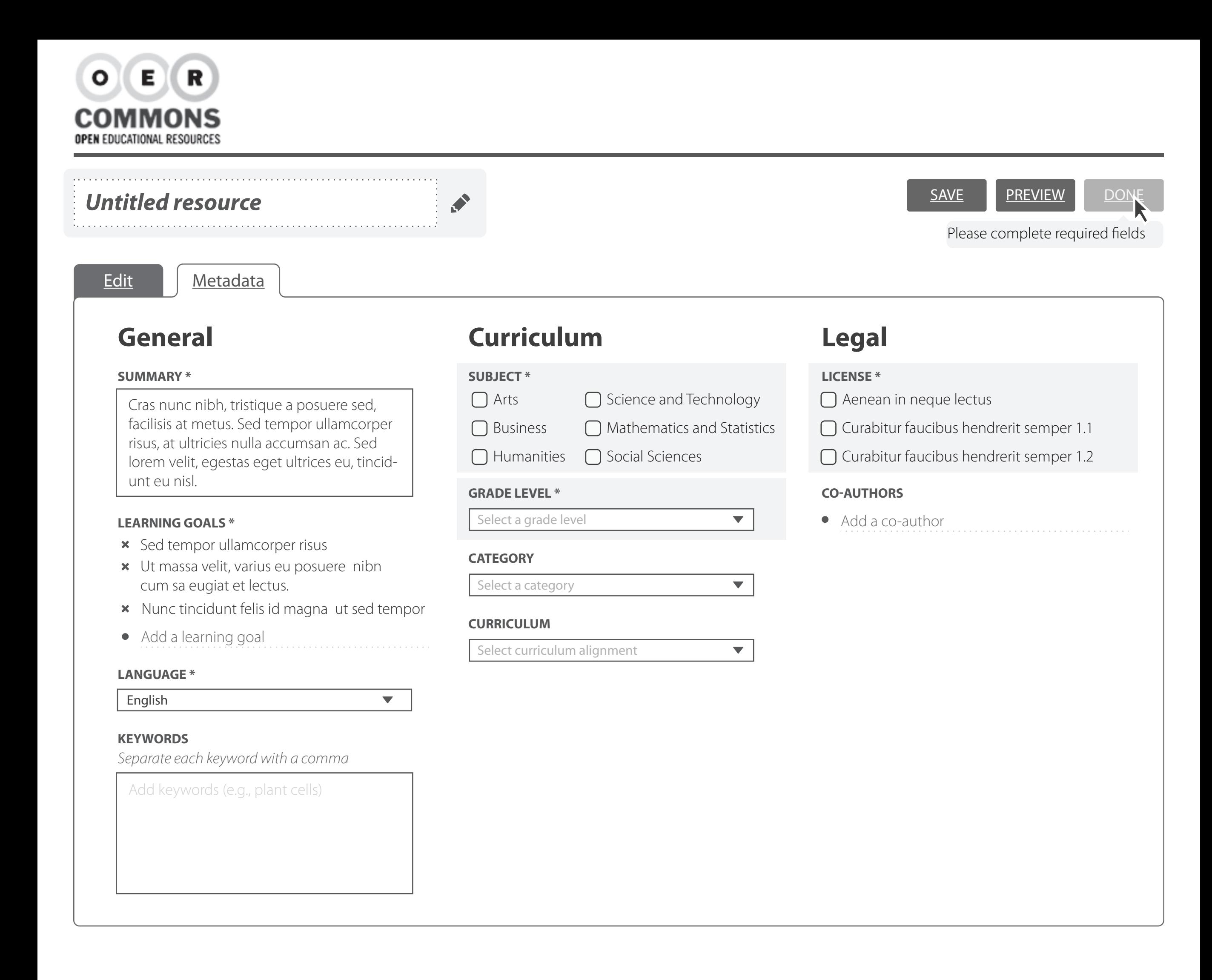

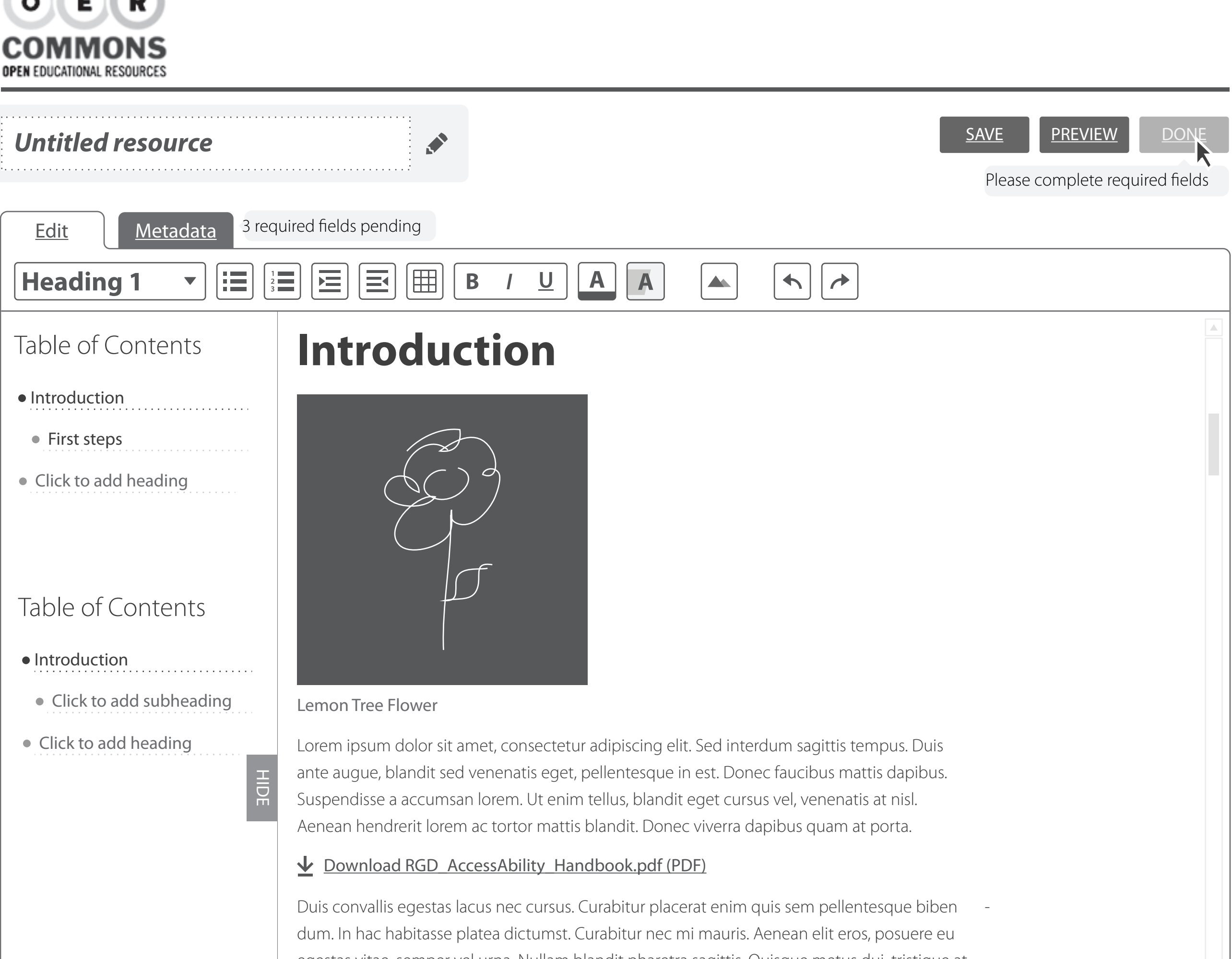

egestas vitae, semper vel urna. Nullam blandit pharetra sagittis. Quisque metus dui, tristique at commodo vel, lobortis non nunc. Cras augue lorem, lobortis sed vestibulum et, luctus vitae lorem.

# **Conclusion**

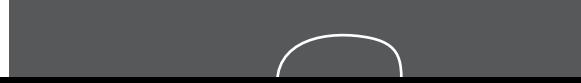